## **Mise à jour au 14/01/2022**

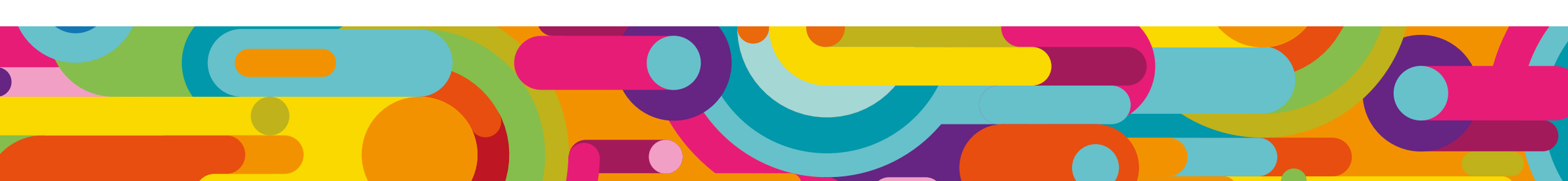

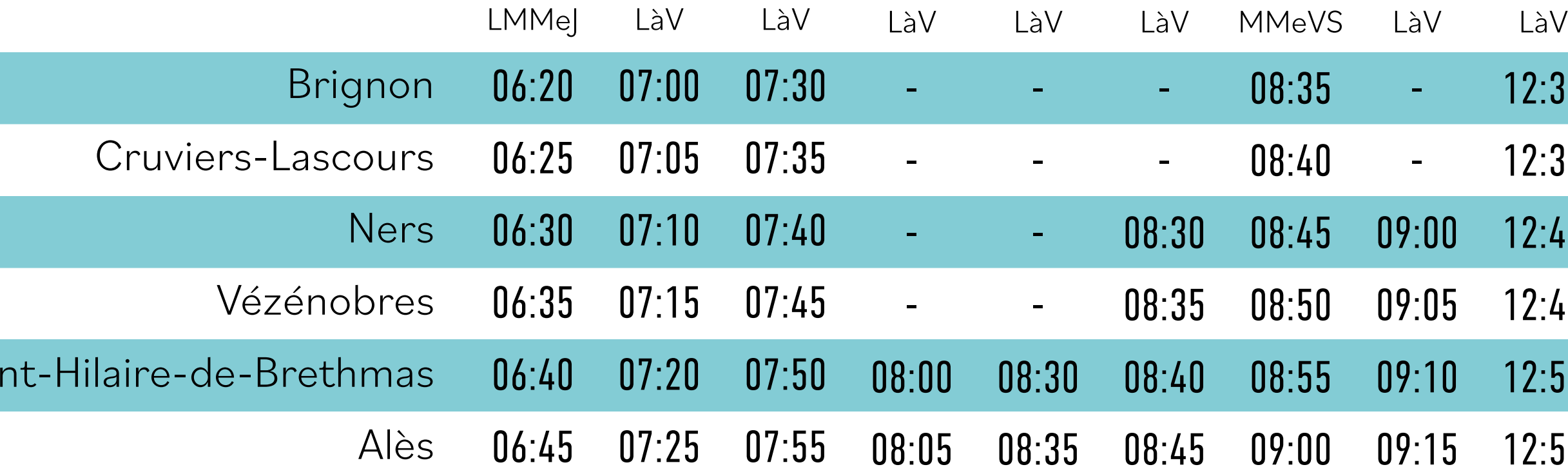

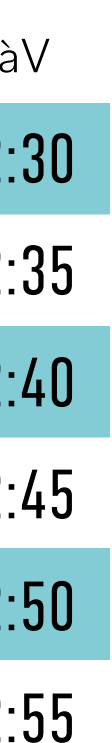

## **Brignon Alès**

LàV : du lundi au vendredi Chaque lettre représente l'initiale du jour correspondant. Mercredi est abrégé par la mention « Me ». Par exemple : LMJV = le trajet est disponible le lundi, mardi, jeudi et vendredi.

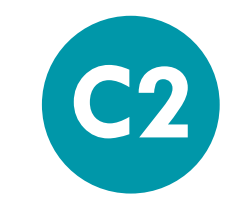

Sai

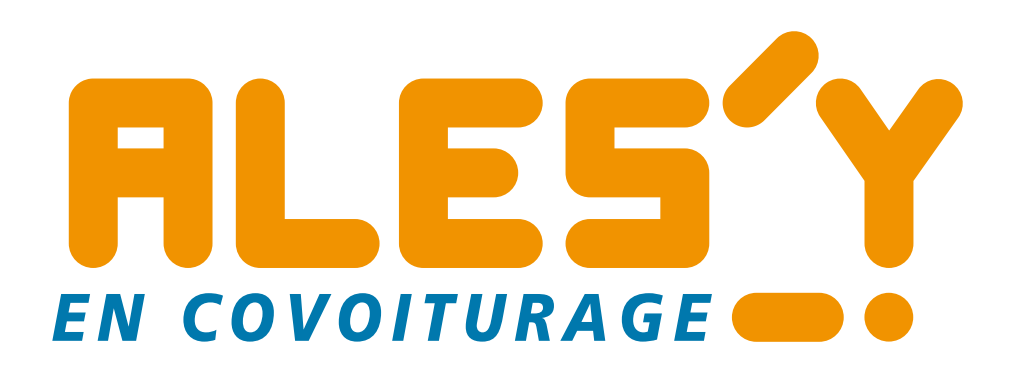

Cette grille horaires présente les offres de covoiturage disponibles sur l'application « Ales 'Y en Covoiturage » à titre indicatif.

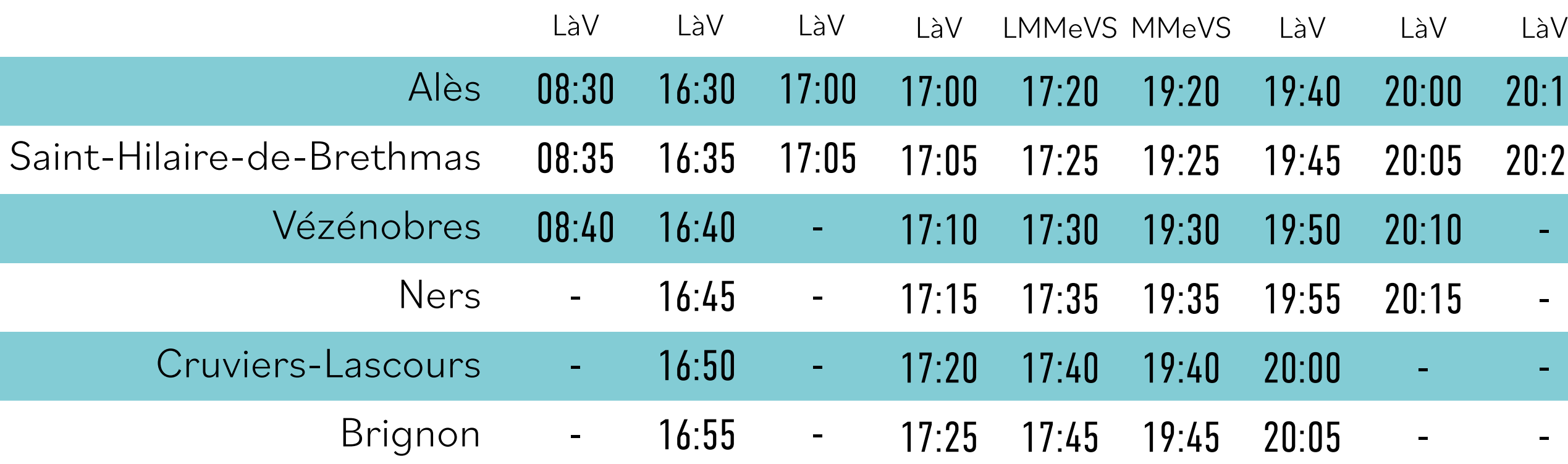

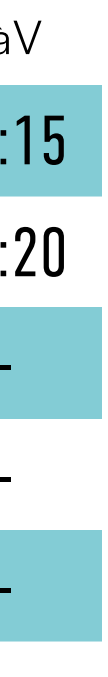

## **C2 Alès Brignon**

## Pour réserver ou proposer un trajet en covoiturage :

Vous êtes passager, voyagez gratuitement.

- Téléchargez l'application sur l'AppStore ou le Google PlayStore, **1**
- Créez votre compte, **2**
- **3** Recherchez ou proposez un trajet,
- Réservez votre trajet ou acceptez une demande de réservation, **4**
- Covoiturez ! **5**

Vous êtes conducteurs, recevez une indemnisation de  $0,90 \in \mathfrak{d}$ 

1,50 € par passager et par trajet.

(Indemnisation reçue par chèque envoyé en lettre recommandée avec accusé de réception)